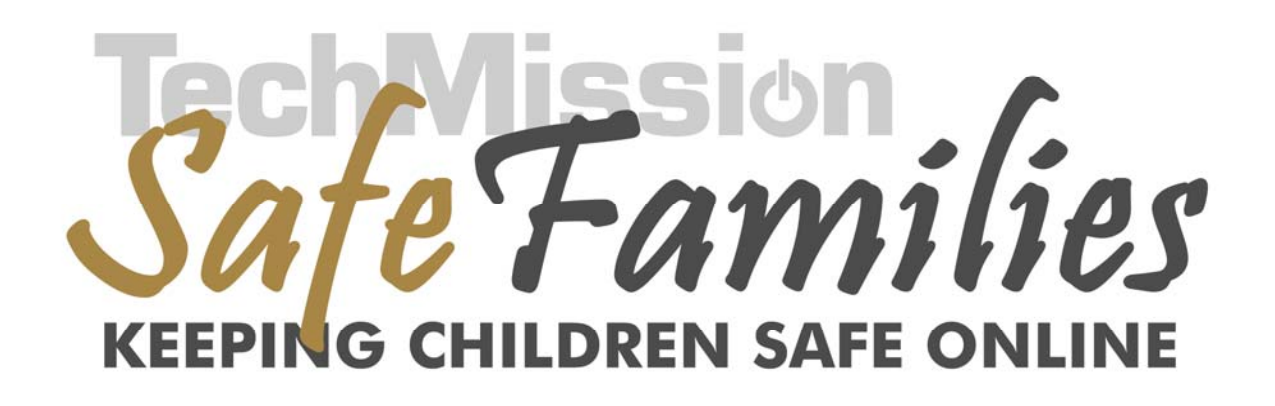

# **El Manual de la Seguridad de la Red y la Sobriedad de los Medios de Comunicación para las Fundaciónes Sin Fines de Lucro**

[www.safefamilies.org](http://www.safefamilies.techmission.org/)

Se puede hacer copias del manual, copiarlo y redistrubirlo libremente.

# <span id="page-1-0"></span>Sobre este Manual, TecMisión y Las Familias Seguras

Las Familias Seguras es un programa del TecMisión, Inc. que fue establecido para ayudar a los padres en proteger a sus hijos de la pornografía y otros peligros del Internet. TecMisión empezó en 2000 con su primer programa, La Asociación de Centros Cristianas de Computadoras para Las Comunidades (AC4) con la meta de dirigir la divisoria digital, la cual es la separación entre los que tienen el aceso y la instrucción a las computadoras y los que no lo tienen. AC4 es la asociación más grande del mundo de computadoras para las comunidades basadas en la fé con más de 500 miembros sirviendo más que 50,000 individuos cada año. Mientras que AC4 quiere juntar de la seperación digital, se hace evidente la importancia de enseñarle a la gente sobre los peligros del Internet. Nuestra vision para AC4 es "Las Habilidades de las Computadoras para Ganarse la Vida — Una Fundación Espiritual para Hacerse una Vida." Muchas familias de bajos ingresos compran su primer computadora por \$50 de segunda mano y no es razonable suponer que ellos paguen \$50 más para software de filtro del Internet. Por eso, Las Familias Seguras ha comitido a distribuir más de 100,000 copias del software de filtro del Internet gratis en el próximo año. Mientras nos movemos para la información moderna, la sociedad está experimentando cambios como nunca. Creemos que es importante que todos los individuos tomen un papél activo en dirigir los problemas sociales de la época de la información (como la divisoria digital) tan como los problemas morales (como la seguridad en la Red y la sobriedad de los medios de comunicación). Para aquellos no han cruzado la seperación digital, creemos que es un imperioso moral y social que cruzan la seperacion para que puedan proteger a sus hijos adecuadamente en la Red y competir en la economía de la información. Para ellos que tienen conocimineto en el tema de la información y las computadoras, creimos que es un imperioso moral y social que ellos den un ejemplo de la sobriedad de los medios de comunicación para proteger a sus hijos de las obscenidades de segunda mano y los peligros de la Red.

Está en la liberdad de editar, copiar y redistribuir este manual tan como le de crédito a TecMisión por dejar los apuntes de pie en las páginas editadas al fondo de la página.

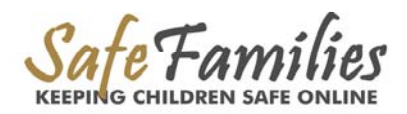

# Tabla de Contenido

<span id="page-2-0"></span>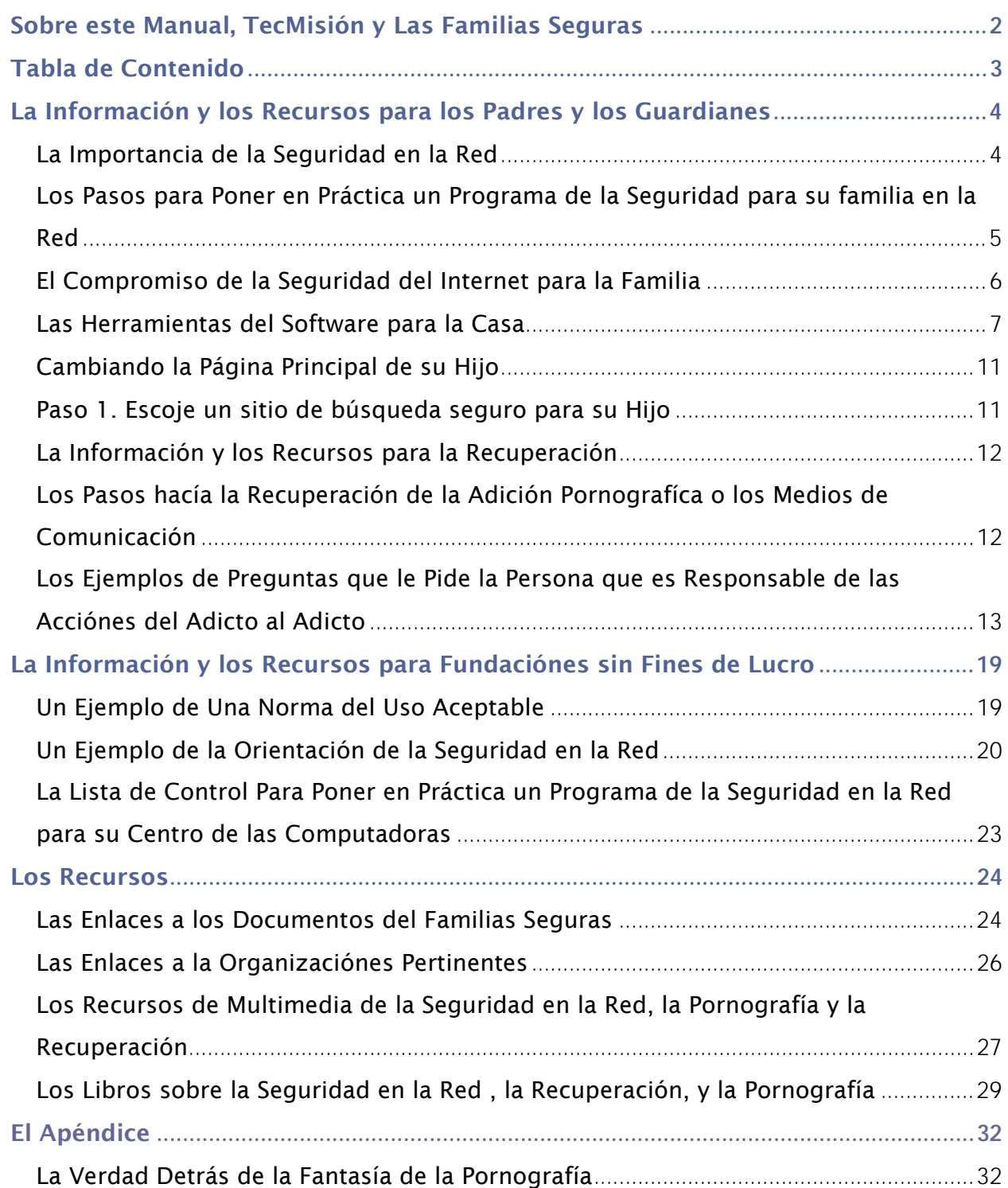

# <span id="page-3-0"></span>La Información y los Recursos para los Padres y los Guardianes

# La Importancia de la Seguridad en la Red

Dr. James Dobson escritor de *Focus on the Family* llama la pornografía del internet el "Nuevo Cocaína." Igual como los cigarillos, el alcohol y las drogas, muchos adultos que son adictos a la pornografía empezaron su adición como jovenes expuestos a la pornografía a una edad temprana. Para ayudar a los padres en proteger a sus hijos en la Red, les proveemos por gratis un software de filtro del Internet. Nos damos cuenta que para los padres, tener solamente el software no es bastante, porque los padres necesitan ser entrenados de todas las maneras para proteger a sus hijos en la Red.

Ahora más que nunca la pornografia esta mas expuesta a los jovenes graficamente, nueve de cada diez niños entre las edades de ocho y dieciseis años han visto la pornografía en el internet, y la mayoría de los casos son intencionalmente (La Escuela de Económica de Lóndres 2002). La industría adulto de la pornografía dice que la audiencia de jovenes es entre veinte y trienta porcentaje (Informe de NRC 2002, 3.3). Los jóvenes que estan expuestos considerablamente a la sexualidad por los medios de la comunicación eran 2.2 veces más probable que hayan tenido relaciónes sexuales con alguien de la edad de 14 a 16 años (Informe de Pediátrico, abril 2006). Otro peligro muy grave son los depredadores en la Red porque uno de cada cinco niños que usan cuartos de charlas han sido propuesto de un pedófilo en la Red (Telegraph.co.uk 1/02). La solución no es distraerles a los hijos del Internet, sino asegurar que ellos usan el Internet con seguridad.

Muchas estrategías recientes de las anti-drogras y anti-fumar han llamado a los adultos para tomar más responsabilidad con sus hijos. Creemos que los adultos puedan tomar más responsabilidad para mantener su propio sobriedad de los medios de comunicación para dar un buen ejemplo para los niños. Casi todos los adultos que son adictos a la pronografía tuvieron su primer contacto con la pornografía através de la indencencia de segunda mano. La indencencia de segunda mano de los adultos es como el fumo de segunda mano — cuando la indencencia está por todas partes, la afecta a todos incluyendo a los niños. Un informe reciente muestra que los niños con mucho aceso a la indecencia de segunda mano era 2.2 veces más probables que hayan tenido relaciónes sexuales entre las edades de catorce y dieciseis años que otros niños. A causa de los efectos perjudiciales de la indecencia de segunda mano, creemos que la sociedad necesita tomar este problema igual como un problema del fumo de segunda mano. Los adultos necesitan tomar la responsabilidad de proteger a sus hijos de la indencencia de segunda mano en la Red, en la casa y en otros sitios. Por causa de esto, les proveemos a los adultos un pacto de sobriedad de los medios de comunicación y los recursos de recuperación para servirles como un modelo de conducto positivo con los niños. Creemos que los adultos que sufren de la pornografía o una adición de los medios de comunicación deban entrar en un proceso de recuperación tan como otras adicióneses.

### *¿Cuáles son los Peligros?*

Los peligros principales son: el contacto con la pornografía, el contacto con los pedófilos. Otros peligros incuyen: el contacto con el contenido no deseado como los sitios del odio, la violencia, y la sangre, la promoción del abuso de las drogas, la irreverencia y el ocultismo; intimidando en la Red (siendo acosado, amenzado o hablado de en una manera negativa por gente en la Red); los riesgos de compartir archivos (bajando material ilegal u obsceno); la comunicación inaceptable (através de email, cuartos de charlas, los mensajes instantes). Para más información, vea a la sección de " La Estadística" en este manual debajo de "Los Recursos."

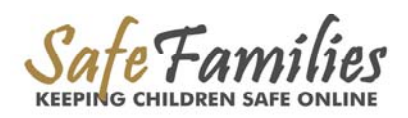

# <span id="page-4-0"></span>Los Pasos para Poner en Práctica un Programa de la Seguridad para su familia en la Red

- 1. Instale un Filtro en el Internet (vea nuestras recomendaciónes de filtro en este manual debajo de "Los Instrumentos de Software para la Casa"). Si el software nos da diferentes opciones para cada usuario, le recomendamos impedir todos los cuartos de charlas para niños menores de dieciseis años. También le recomendamos impedir completamente los programas de archivos compartidos como Kazaa, Limewire y BearShare.
- 2. Ponga la computadora en un cuarto familiar o en una zona abierta de su casa así que se puede ver la pantalla fácilmente cuando pasa por la zona.
- 3. Publique El Compromiso de la Seguridad para La Familia (se puede encontrar en este manual); ponerlo al lado de todos las computadoras. Repasarlo con cada hijo y requiere que lo firme.
- 4. Lo que pueden hacer los padres para saber lo que hacen su hijos en la Red: a) Repasa los sitios que su hijo ha observado en el Internet. Para hacer eso, presione el Ctrl y el "H" al mismo tiempo u presione el botón de Historía en la Red que parece como

esto: . También la mayoría de los filtros del Internet tienen una característica que les dice cuales sitios han sido visitados, y no lo pueden borrar por niños que tienen conocimiento en el tema del Internet

b) Chequeando los "documentos recientes" por archivos transferidos o accesado por discos.

c) Surfeando el Red juntos, especialmente con los hijos meñores para aprender cómo ellos usan el Internet. Conozca los sitios de los que ellos disfrutan y cómo se relacionan en el Internet.

d) Cambiando la página principal de su hijo. Para las instruciónes, vaya a la sección de este manual se llama "Cambiando La Página Principal de su Hijo."

5. Edúcase Ustd mismo sobre los temas de la seguridad de la Red. Lea el Manual de la Seguridad de la Red de TecMisión, mire a nuestro curso de Seguridad de la Red para los padres (el curso viene pronto) y mantenga estar al día de las noticias y otros recursos del website de Familias Seguras de SafeMisión a [www.safefamilies.org](http://www.safefamilies.org/)

#### 6. Vive del ejemplo. Sus hijos los están mirándo.

Para muchos niños, su primer contacto con la pornografía es con material de sus padres. Tan como el fumo de segunda mano es peligroso a ellos con quien están en contacto, sus elecciónes de los medios comunicación puendan afectar a sus hijos. Les recomendamos a los adultos que considere firmando un Compromiso de la Sobriedad de Medios de Comunicación para los Adultos. Es la responsabilidad de usted para guardarles a sus hijos del contacto con la material pornografíca o provacativa. Esto incluye:

- La televisión y la radio
- El uso del Internet
- Los libros y las revistas
- Los videos
- Diseños del teléfonos celulares

# <span id="page-5-0"></span>El Compromiso de la Seguridad del Internet para la Familia

*(Le provee a usted esto como un ejemplo que puede usar. Si quiere modificarlo, puede bajar una copia de [www.safefamilies.org/safetypledge.php](http://safefamilies.techmission.org/safetypledge.php).)*

- 1) No lo veré, bajaré o copiaré material inapropiada o cuestionable; si no estoy seguro de que algo está bien, preguntaré a alguien primero. Si algo es inapropiado o si me encuentro con algo en la Red que me ofende, lo diré a mis padres. No guardaré secrectos de la Red de mis padres.
- 2) No daré ninguna información personal (como mi nombre verdadero, dirección, edad, número de teléfono, escuela, contraseña o apariencia) a nadie en la Red ni llenaré ningúnos formulairos sobre mi sin el permiso de mis padres o mi guardián. Nunca enviaré fotos sin permiso específico.
- 3) No me reuniaré con nadie en persona que encuentro en la Red sin tener el permiso de mis padres y sin traer un adulto conmigo a un sitio público. No organizaré tener una conversación de teIéfono con nadie que conozco en la Red sin el permiso de mis padres. Entiendo que la gente en la Red no siempre es quien se dice.
- 4) Siempre seré cortés cuando me comunico con otros; no usaré malas palabras, insultos o seré descortés. Siempre respetaré la privacidad de mis amigos y mi familiares.
- 5) No compraré los productos ni los servicios de la Red sin el permiso y la ayuda de mis padres.
- 6) No contestaré a email o mensajes instantes de alguien quien no lo conozco.
- 7) Seguiré las reglas del uso de la computadora de mis padres o mis guardiánes. Respetaré el tiempo y los programas que puedo usar.
- 8) Si tengo meños de diecesies años, no usaré cuartos de charlas y solo usaré los programas de mensajes instantes para comunicarme con gente quien mis padres han autorizado.
- 9) No instalaré programas del software sin tener permiso. Entiendo que los programas de los archivos compartidos como Kazaa, Limewire o BearShare no son permitidos.
- 10) No usaré la computadora para nada ilegal incluyendo travasar ilegalmente el software, la música y las películas.
- 11) Estas reglas son aplicadas en cualquier sitio que estoy (a mi casa, la casa de una amigo, la escuela o la biblioteca).
- 12) Entiendo que la violación de este compromiso puede resultar en la pérdida del aceso a la computadora, y aceptaré estas consecuencias.

\_\_\_\_\_\_\_\_\_\_\_\_\_\_\_\_\_\_\_\_\_\_\_\_\_\_ \_\_\_\_\_\_\_\_\_\_\_\_\_\_\_\_\_\_\_\_\_\_\_\_\_\_ \_\_\_\_\_\_\_\_\_\_\_\_\_\_\_\_\_\_\_\_\_\_\_\_\_\_ \_\_\_\_\_\_\_\_\_\_\_\_\_\_\_\_\_\_\_\_\_\_\_\_\_\_

Estamos de acuerdo con lo de arriba.

Los niños firman debajo Los parientes firman debajo

\_\_\_\_\_\_\_\_\_\_\_\_\_\_\_\_\_\_\_\_\_\_\_\_\_\_ \_\_\_\_\_\_\_\_\_\_\_\_\_\_\_\_\_\_\_\_\_\_\_\_\_\_

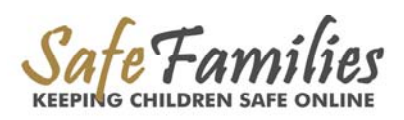

**6 www.safefamilies.org**

# <span id="page-6-0"></span>Las Herramientas del Software para la Casa

Recomendamos totalmente el uso de filtros del Internet o el software de monitorización para todas las computadoras, especialmente las computadoras que usan los niños. Los Filtros de Internet son programas que no permite el contenido indeseable al usuario de la computadora. El Software de monitorización le informe sobre el uso en la Red a alguien que ha escogido a recibir un informe detellado. Esta tabla sirve para establecer cual solución es lo mejor para su familia.

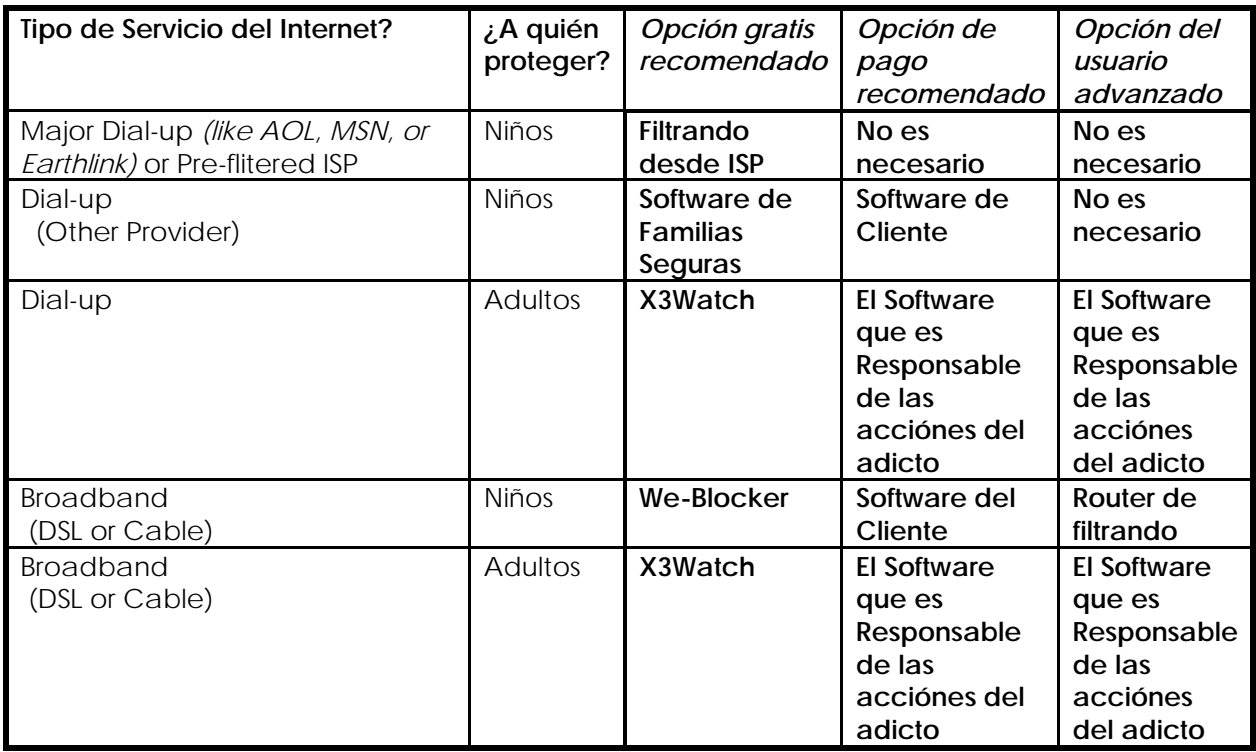

## Filtrandro desde ISP

### *Los Controles Incorporados para los Padres*

La mayoría de los ISP's (Fuentes de servicio del Internet) más conocidos como America Online, MSN o Earthlink, les proveen controles a los padres que les permiten ajustar la naturaleza del contenido disponible a cada nombre de pantalla. Esto significa que cada miembro de la familia puede tener aceso personalizado al Internet basado en la edad sin costo adiciónal. Los enlaces siguientes explican como usar los controles de los padres.

**[EARTHLINK](http://www.earthlink.net/software/free/parentalcontrols/)** (www.earthlink.net/software/free/parentalcontrols), **[AMERICA ONLINE](http://site.aol.com/product/parcon.adp)** (site.aol.com/product/parcon.adp), y **[MSN](http://join.msn.com/)** (join.msn.com).

### *ISPs Filtrado*

Una opción mas agresiva para filtrar es un ISP filtrado o un ISP que se puede usar familiarmente. Con un IPS filtrado, el filtro del contenido no es una opción que tiene que escoger; es algo empotrado y automático para todos los usuarios. No lo puede pasar o cancelar. Abajo verás tres ejemplos de los ISP's que se puede usar familiarmente.

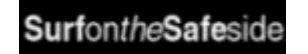

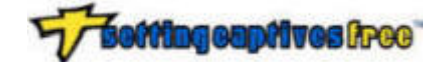

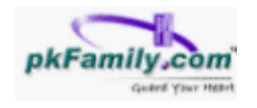

www.[surfonthesafeside.com](http://www.surfonthesafeside.com/) [www.settingcaptivesfree.com](http://www.settingcaptivesfree.com/) www.pkfamily.com

Para más información sobre el filtro basado en ISP, vaya a [kids.getnetwise.org/tools/ispoptions.](http://kids.getnetwise.org/tools/ispoptions) Para más ejemplos de filtros de ISP, vaya a [www.google.com/Top/Computers/Internet/Access\\_Providers/Filtered/](http://www.google.com/Top/Computers/Internet/Access_Providers/Filtered/). Para familias usando un ISP sin el artículo del control para los padres, les recomendamos el software del filtro (mire abajo).

# El Software de Filtro

# *We-Blocker*

TecMisión les provee por gratis el software de Filtro de la Red y Los Artículos de Control Para los Padres para proteger a los hijos en la Red. Es bastante fácil usarlo y lo puede bajar del Internet a [www.safefamilies.org/download.php.](http://safefamilies.techmission.org/download.php) Actualmente, solo está disponible para el sistema operativo de Windows y lo requiere instrucciónes especiales para el sistema de Windows XP. Para Macs, vea "Software del Cliente."

# El Software del Cliente

# *(Comprado y Instalado en su Computadora[s])*

Abajo verás una tabla de algunos de los líderes en productos del software que están disponible. Las evaluaciónes han sido calculado basado en algunos resúmenes comparativos.

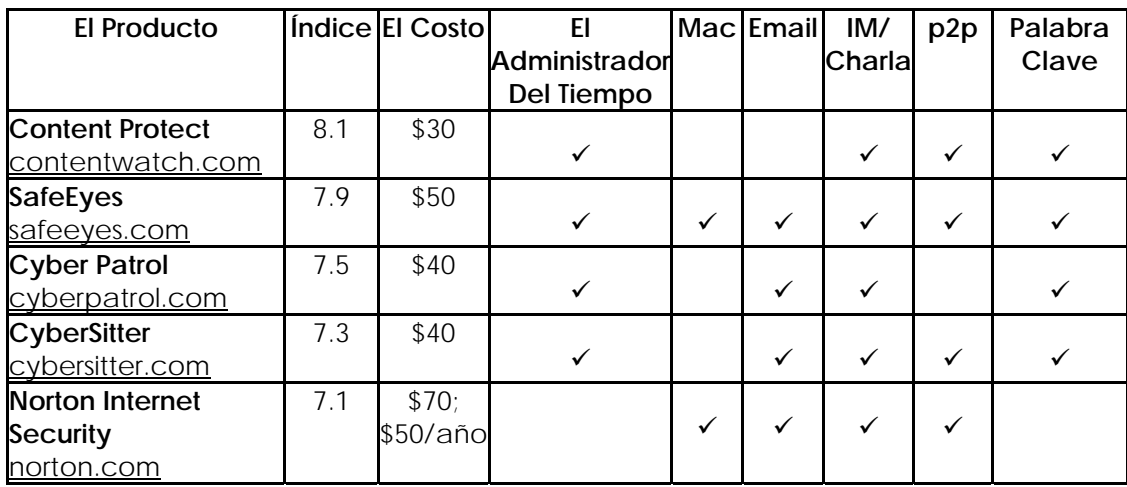

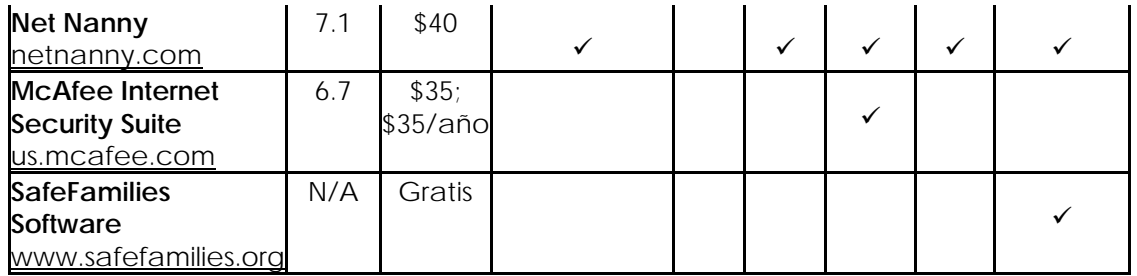

Hay muchos productos que están a la venta. Algunos productos del filtro, como Symantec y McAfee son parte de un paquete de instrumentos de software que también incluye la protección del virus, bloqueadores de popup, y otros artículos de seguridad. Una ventaja: con solo una compra, puede cuidar varias preocupaciónes a la vez. Lo Negativo: estos productos cuestan más que uno que se vende sin paquete de filtración del Internet y tiene subscripción annual. Los enlaces abajo provee información adicional sobre filtros del Internet que están a la venta.

[Software4Parents](http://www.safefamilies.org/Users/Brittany Coulbert/SafeFamilies/Software4Parents) (www.software4parents.com/filtercompare.html)

[FamilyInternet](http://familyinternet.about.com/cs/internetfiltering/a/aafilteringsoft_2.htm) (familyinternet.about.com/cs/internetfiltering/a/aafilteringsoft\_2.htm) [Internet Filter](http://www.safefamilies.org/Users/Brittany Coulbert/SafeFamilies/Internet Filter Review) Review (internet-filter-review.toptenreviews.com)

[Getnetwise Tools](http://www.safefamilies.org/Users/Brittany Coulbert/SafeFamilies/Getnetwise Tools) (kids.getnetwise.org/tools)

[FilterReview.com](http://www.safefamilies.org/Users/Brittany Coulbert/SafeFamilies/FilterReview.com) (www.filterreview.com/main.asp)

## Una Elección de Ruta de Filtro

Para usuarios advanzados, la filtración comercial puede funcionar para Usted si cumple con las siguientes condiciónes:

- 1) Usted tiene que tener más de una computadora en su casa
- 2) Usted tiene que usar un cable de conexiones

3) Usted tiene que tener una conexión rápida al Internet (no una conexión del teléfono)

La opción es la filtración basada en una elección de ruta. Una elección de ruta es una pieza de equipo que conecta sus computadores al Internet del uno al otro. Algunos vienen con la opción de filtrar el contenido, esto signifíca que el sistema de filtro que instale será aplicado a todas las computadoras en su red de conexión. La filtración basada en una elección de ruta puede ser más complicada de instalar pero también es más difícil de pasar. Hay un costo inicial para comprar, más una suma annual por la suscripción. Abajo verás tres ejemplos de filtros basados en una elección de ruta a precios razonables.

[Zyxel HS-100 HomeSafe Router](http://www.us.zyxel.com/products/model.php?indexcate=1088622580&indexcate1=1088621451&indexFlagvalue=1088555542) *\$50.00; \$34.99//cada año para una suscripción de Cerberian*  [Belkin Wireless G Router \(F5D7231-4\)](http://catalog.belkin.com/IWCatProductPage.process?Merchant_Id=&Product_Id=179477) *\$60.00;\$19.99/ cada año para una suscripción de Cerberian despúes de una prueba de 6 meses*  [Linksys Parental Control Router](http://www.linksys.com/servlet/Satellite?childpagename=US/Layout&packedargs=c=L_Product_C2&cid=1115416825841&pagename=Linksys/Common/VisitorWrapper) (WRT54GS) *\$75.00; \$39.95/ cada año para una suscripción de etopia* 

### El Software que es Responsable de las acciónes del Adicto

Filtrado distinto, el software que es responsable de las acciónes del adicto lo informa sobre la utilización del Internet. El programa no deja que occura ningún bolqueo. En la instalación del software, Usted decide quien recibirá el informe detallado de la utilización de la computadora. Los sitios de la Red que son inadecuados, basado en las opciónes que Usted ha escogido serán dejados ver a la vista. Porque el software de la monitorización solo le sirve después de que haya visto los sitios inadecuados y por eso no le recomendamos esto como una solución para familias. Sin embargo, puede ser una ayuda efectiva en la responsabilidad personal para los adultos. Hay varios productos que están a la venta. Estos son algunos:

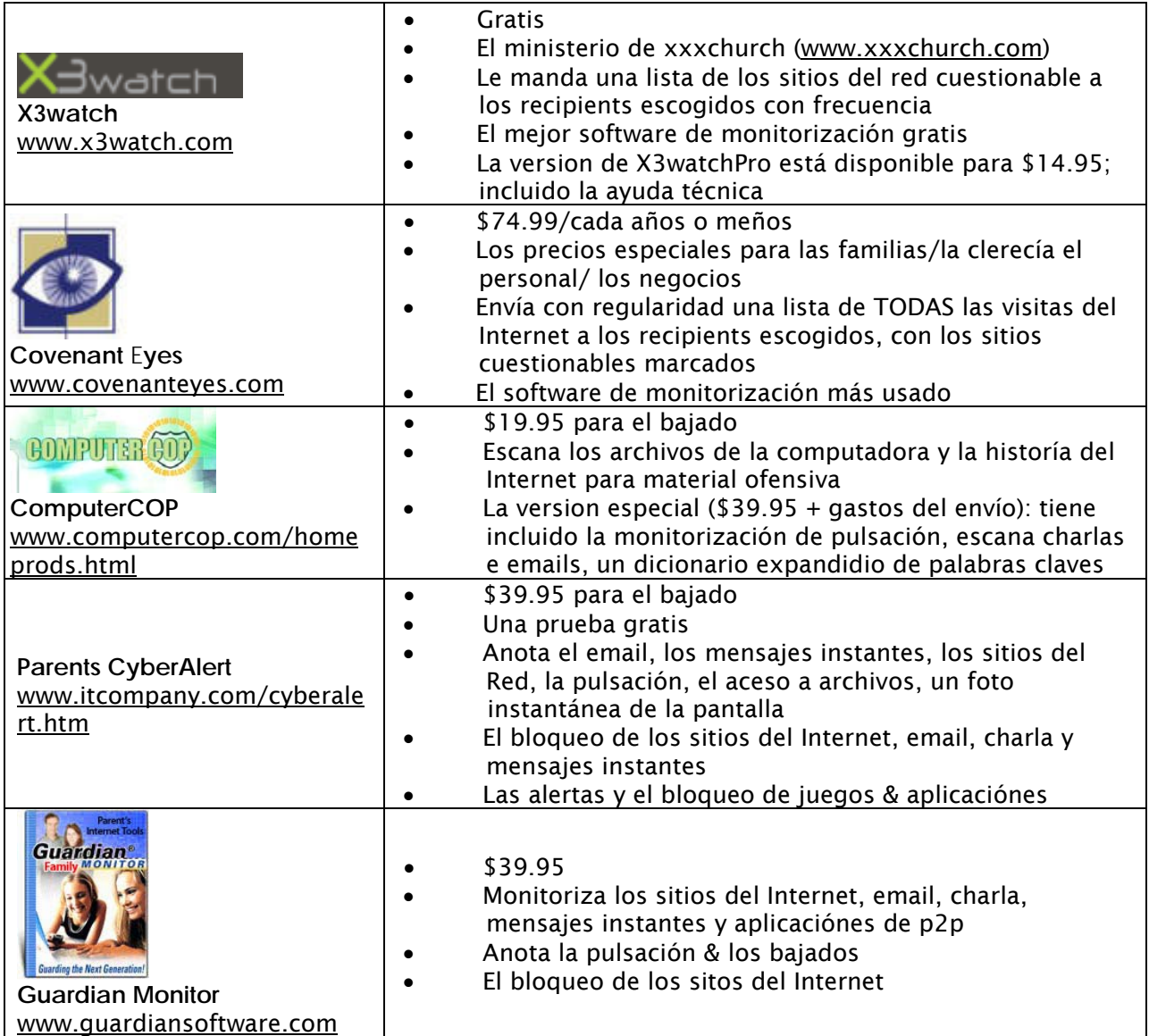

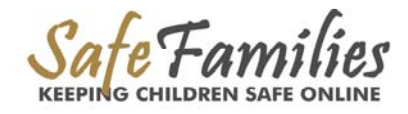

# <span id="page-10-0"></span>Cambiando la Página Principal de su Hijo

# Paso 1. Escoje un sitio de búsqueda seguro para su Hijo

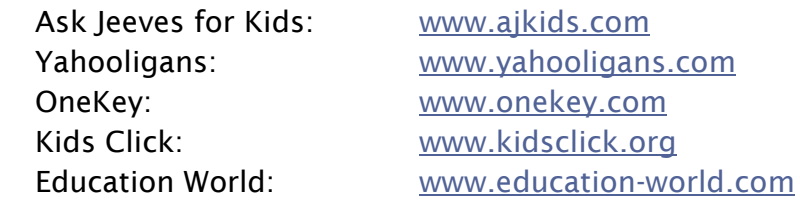

### Paso 2. Haga click en el Menú de Herramientas del Internet Exlplorer y despúes Selecione las Opciónes del Internet

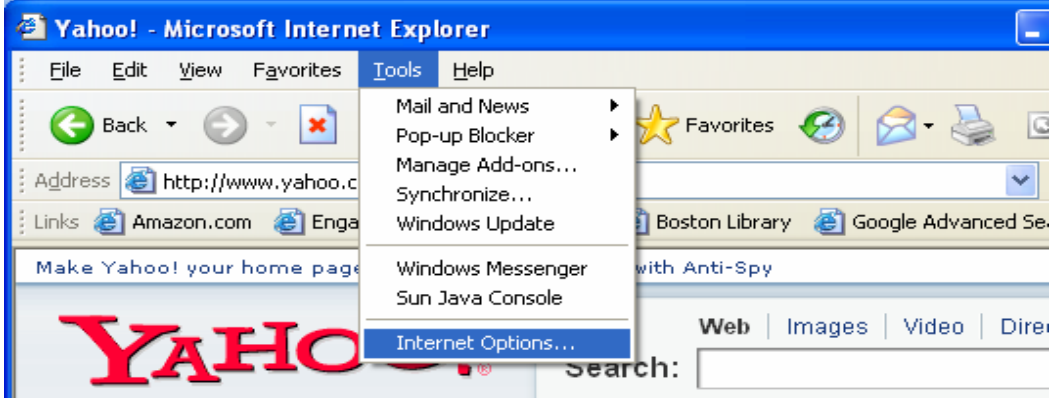

Paso 3. Tipee un ""SEARCH ENGINE" que es suguro para niños al lado de "Dirección"

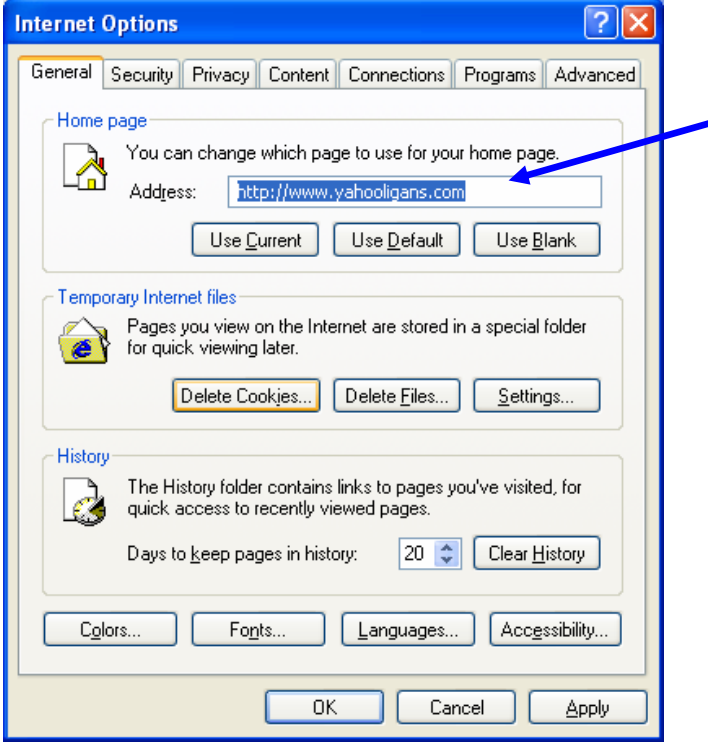

# La Información y los Recursos para la Recuperación

# <span id="page-11-0"></span>Los Pasos hacía la Recuperación de la Adición Pornografíca o los Medios de Comunicación

Las Familias Seguras les recomienda los pasos siguientes para ayudar a alguien recuperar de una Adición a la pornografía o al Internet. Puede encontrar los recursos para cada de estos pasos por hacer click en los enlaces del abajo.

- 1. La Respuesta Inmediatamente de Emergencía
- 2. Un Compañero que es responsible de las acciónes del adicto
- 3. El Promiso de la Sobriedad de los Medios de Comunicación
- 4. El Manual de La Seguridad de la Red & la Sobriedad de los Medios de Comunicación
- 5. El Apoyo de la Familia
- 6. Los Grupos de Ayuda de Coetáneos
- 7. Terapia Profesional

### *Paso 1: La Respuesta Inmediatamente de Emergencía*

Estos son los pasos para tomar inmediatamente para asegurar la seguridad físical y provee el apoyo hacia la recuperación:

- a. Nombre a una persona principal para un adicto, un esposo y sus hijos
- b. Pruebas de STD si los límites físicos han sido violados
- c. Pida ayuda para sus hijos mientras la familia esta pasando un tiempo de estrés
- *d.* Otros pasos de emergencía necesarios (el traslado y ayuda legal y económico)

*Todas estos pasos deben ser asumidas con compasión y el respecto para la privacidad, pero también con la conciencia de que no puede tener la confianza que un adicto va a ser completamente honesto.*

### *Paso 2: El Compañero que es Responsable de las Acciónes del adicto*

Para ser un compañero efectivo que es responsable de las acciónes del adicto es importante que esta persona haya sufrido de una Adición por su mismo. Vea abajo a las cualidades sugeridas para un compañero que es responsable de las acciónes del adicto y las enlaces a instrumentos valiosos para el compañero que es responsable de las acciónes del adicto.

## Requisitos de un Compañero que es Ressponsable de las Acciónes de Adicto

- El sexo igual
- Está pasando por victoria y si esta curando
- Está dispuesto a hacer preguntas difíciles
- No puede convencerle fácilmente
- Alguien en que puede confiarse
- Está disponible a hacer avisos diarios de teléfono y email
- Alguien con quien puede reuinirse cara a cara (2-4/veces cada mes)
- Está de guardia para momentos de estrés y temptación
- Monitorizará su uso del Internet

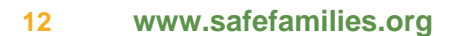

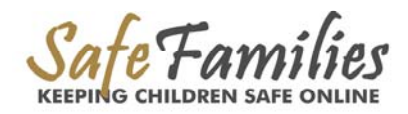

<span id="page-12-0"></span>El Software que es Responsable de las Acciónes del Adicto: El Software de monitorización puede ser un ayudo efectivo de la responsabilidad personal para los adultos. No occure ninguno bloqueo. Lo simplemente informa de la utilización del Internet. Cuando lo establece, Ud. escoge a quein recibirá el informe detellado de la utilización de la computadora. Los sitios del Red que son inapropiados, basado en las opciónes que ya ha escogido, será dejados ver a la vista. Puede encontrar más información sobre el software de monitorización en este manual debajo de la sección con título "Información y Recursos para Los Padres y Los Guardiánes."

# Los Ejemplos de Preguntas que le Pide la Persona que es Responsable de las Acciónes del Adicto al Adicto

Para aquellos que están recuperando de la pornografía u otra adición de los medios de comunicacion, les sugierimos que tengan 1-3 compañeros que son responsables para sus acciónes con quien puedan reuinirse por lo menos dos veces cada semaña o cada día. La siguiente lista de preguntas sugeridas; se puede modificar las preguntas para su situación.

#### Daily Sobriety Renewal

Utilizado por uno de los grupos de 12 medidas para adictos [sasandiego.org/daily\\_sobriety\\_renewal.htm](http://sasandiego.org/daily_sobriety_renewal.htm)

#### *Paso 3: Las Ocho Obligaciónes del Promiso de la Sobriedad los Medios de Comunicación para los Adultos*

Les recomendamos a todos los adultos que quieren mantener la seguridad de su familia en la Red y de los medios de comunicación que hagan la obligación siguiente. Mientras que no creemos que sea una ayuda legal o rígida, creemos que es servicial hacer y firmar los compromisos. La meta de este compromiso es establecer límites para mantener la seguridad de una familia en la época de información.

- 1. La Obligación de Los Medios de Comunicación: evitando todas las formas de adición a los medios de comunicación, incluyendo evitar la pornografía, la adición a los juegos, la adición al charlar, la adición a la television o qualquier forma de adición de la Red que es prejudicial a las relaciónes.
- 2. La Obligación de Proteger a Los Niños en la Red: incluir la instalación del software de filtro, requieriendo que los niños utilicen y hagan pasos adicionales para la seguridad en la Red incluyendo requerir que todos los niños de la familia firmen un promiso de seguridad de la Red.
- 3. La Obligación de Proteger a Los Niños de Las Obsenidades de Segunda Mano: dejando fuera del alcance de los niños las películas, los juegos, los canales, las revistas, los libros y la música que pueden ser inadecuado para niño. Es posible que sea necesario cerrar con llave estos materiales en un lugar seguro.
- 4. La Obligación de Concientizarse de la Seguridad en la Red y los Medios de Comunicación: hacerse más informado sobre los temas de la seguridad de los medios de comunicación y de la Red y conciente de los retos que pueden salir con el cambio de la tecnología y la cultura popular.
- 5. La Obligación a Comunicaciónes Apropriadas: incluyendo mantener límites apropriados de comunicación con otros en la Red através del email, las charlas, los mensaje instantes, el video, el blog u otra formas de medios de comunicaciónes. Una pauta buena es, si algo será inadecuado para comunicarse con cara a cara, lo mismo será inadecuado en la Red.
- 6. La Obligación a Evitar un Affaire en la Red: comprometerse a evitar affaires en la Red. Una pauta buena es si no tendrá un nivel de emoción profundo ni relación íntima con una persona cara a cara, no poderá tener ese nivel profundo en la Red – un affaire en la Red es todavía un affaire.
- 7. La Obligación de Recuperarse: entrar en la recuperación y firmar *El Compromiso de Sobriedad de los Medios de Comunicación para Los Adultos en Recuperación* si no puede mantener estas obligaciónes y la sobriedad de los medios de comunicación*.*
- 8. La Obligación de Apoyar a Los Otros en Recuperación: Si estoy en una relación con alguien que está recuperandose de una adición a la pornografía u otra adición de los medios de comunicación, me comprometo a no hacer decisiónes que pueden exponerme a obsenidades de segunda mano; especificamente, guardaré fuera del alcance de las personas en recuperación las películas, los juegos, los canales, las revistas, los libros y la música que pueden provocar una adición. Si muestro una pauta de permitir a mi compañero en su adición, buscaré aconsejo de individuo y/o de pareja para tratar de mi parte de cualquier pautas de la familia.

\_\_\_\_\_\_\_\_\_\_\_\_\_\_\_\_\_\_\_\_\_\_\_\_\_\_ \_\_\_\_\_\_\_\_\_\_\_\_\_\_\_\_\_\_\_\_\_\_\_\_\_\_

\_\_\_\_\_\_\_\_\_\_\_\_\_\_\_\_\_\_\_\_\_\_\_\_\_\_ \_\_\_\_\_\_\_\_\_\_\_\_\_\_\_\_\_\_\_\_\_\_\_\_\_\_

Estamos de acuerdo con las obligaciónes de arriba.

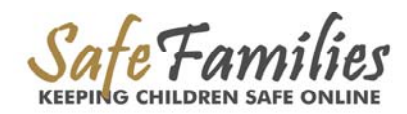

### *Las Ocho Obligaciónes adicionales del Pacto de Sobriedad de los Medios de Comunicación para Adultos en Recuperación por una Adición a la Pornografía y los Medios de Comunicación*

Mientras que los límites y las pautas rígidos no son necesarios para todos los adultos que no son capable de mantener una sobriedad de los medios de comunicación continuada, a menudo la rígidez es necesaria y ayudosa. Lo siguiente es un pacto sugerido para los quien han tenido un problema continuado con una adición a la pornografía o a los medios de comunicación. Se recomienda que los adultos en la recuperación firmen este pacto y Las Ocho Obligaciónes del Pacto de la Sobriedad de los Medios de Comunicación para Adultos.

- 1. **El Pacto de Tener un Compañero que es Responsable para Las Acciónes del Adicto:** para ser efectivo la responsabilidad, es útil comunicarse con su compañero por lo menos uno o dos veces cada semana si no diario. Vea a la lista sugerida de preguntas para el compañero que es responsable de las acciónes del adicto.
- 2. **El Pacto de Tener el Software que es Responsable de las Acciónes del Adicto:** instalado por todos las computadoras en casa, el lugar de trabajo (si es possible) y otros sitios. (Vea la sección de manual "Instrumentos del Software para la Casa."
- 3. **El Pacto de Tener los Grupos de la Recuperación:** entre en uno de los grupos de recuperación y/o aconsejo si el problema sigue. Si hay pautas de la familia que permiten la adición, busca aconsejo para parejas o la familia.
- 4. **El Pacto para Un Nuevo Comienzo:** cancele las subscripciónes, los contractos, los canales, el aceso a números del teléfono gratuitos e otros puntos de entrada. El compromiso de deshacerse de revistas o medios de comunicación que pueden provocar una adición o mantegalos fuera de su alcance.
- 5. **El Pacto de Aprender sobre la Recuperación:** investiga y busca recursos para aprender más sobre la recuperación (vea a los pasos incluidos en este manual.)
- 6. **El Pacto de Tener la Transparencia con su esposo:** sea transparente sobre su recuperación en general (siendo honesto sobre la frequencia y la severidad de alguna recaída), pero no usa a el/ella como su compañero que es responsable de sus acciónes.
- 7. **El Pacto de Parar los Affaires en la Red:** cualquier relación en la Red que se puede considerar un affaire en la Red o puede hacer daño a su matrimonio. Una pauta buena es si no tendría el nivel de emoción profundo y relaciónes íntimas de comunicación con alguien cara a cara, no debe tener ese nivel tan profundo en la Red tampoco – un affaire en la Red es un affaire todavía.
- 8. **El Pacto de no Esconder:** El pacto de permitir al compañero que es responsible de sus acciónes (y/o el esposo) a repasar el recibo del teléfono, de las compras con la tarjeta de crédito, y otros archivos aplicables si el problema persiste, para evitar escondiendo la severidad del problema.

Estoy de acuerdo a cumplir con los pactos de arriba.

\_\_\_\_\_\_\_\_\_\_\_\_\_\_\_\_\_\_\_\_\_\_\_\_\_\_

### *Paso 4: El Manual de la Seguridad de la Red y de La Sobriedad de los Medios de Comunicación*

Puede proveer una copia de este manual a una persona que está recuperando y usarlo para referirle a los libros, los videos, las charlas, y los sitios del web sobre la recuperación de una adición a la pornografía o de la Red. Puede hacer copias ilimitadas de papel de los materiales en este manual.

### *Paso 5: El Apoyo de la Familia*

Es importante proveer apoyo a las familiares de los adictos, tan como una adición sexual no solamente afecta al adicto – pero también afecta a quienes están junto a el/ella. Abajo son los pasos y los recursos sugeridos para ayudar a los padres de hijos que son adictos y para los esposos de los adictos.

#### Para Los Padres de Hijos Adictados:

Pasos para preparar a los padres con hijos adictos:

- Refiera a las estradegías de la seguridad en la Red para proteger a los niños (incluido en este manual debajo de la sección "Información y Recursos para los Padres y Los Guardiánes")
- Recomienda a los padres que tomen el problema en serio
- Haga que el niño se reuna con un adulto que es un adicto recuperando, si es possible.

#### Para Los Esposos:

Los Recursos del Internet:

#### [S-Anon](http://www.sanon.org/) (www.sanon.org)

Una hermandad secular de los parientes y amigos de los adictos al sexo quien compartir sus experiencias, la fuerza y la esperanza para resolver sus problemas comúnes.

#### *Paso 6: Grupos de Ayuda de los Coetáneos*

Otro clave a la recuperación de largo plazo es relacionar al adicto con un grupo que tenga su mismo problema. Abajo verás una lista de los grupos sugeridos:

#### *Recursos Nacionales de los 12 Pasos*

Sexaholics Anónimo International Central Office P.O. Box 3565 Brentwood, TN 37024 Email: [saico@sa.org](mailto:saico@sa.org) Telefóno: (615) 370-6062 Gratis: (866) 424-8777 Fax: (615) 370-0882 [sa.org/index.php](http://sa.org/index.php)

#### Sex Addicts Anónimo

ISO of SAA PO Box 70949 Houston, TX 77270 Email: [info@saa-recovery.org](mailto:info@saa-recovery.org) Teléfono: (800) 477-8191 [www.saa-recovery.org](http://www.saa-recovery.org/)

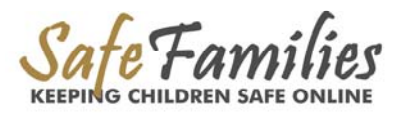

#### La Recuperación Sexual Anónimo SCA P.O. Box 1585 Old Chelsea Station New York, NY 10011 Teléfono: (800) 977-HEAL [www.sca-recovery.org](http://www.sca-recovery.org/)  La Reucperación Sexual Anónimo Email: [info@sexualrecovery.org](mailto:info@sexualrecovery.org)  regional contact information displayed on website [sexualrecovery.org](http://sexualrecovery.org/) Los Adictos al sexo y el amor Anónimo Fellowship-Wide Services 1550 NE Loop 410, Ste 118 San Antonio, TX 78209 Email: [info@slaafws.org](mailto:info@slaafws.org) Teléfono: (210) 828-7900 Fax (001) 210-828-7922 S-Anon (for those close to a sex addict) S-Anon International Family Groups P.O. Box 111242 Nashville, TN 37222-1242 E-mail: [sanon@sanon.org](mailto:sanon@sanon.org)  Teléfono: (800) 210-8141 or (615) 833-3152 [www.sanon.org](http://www.sanon.org/)

## *Paso 7: El Asesoramiento Profesional*

El asesoramiento professional puede ser una herramienta útil para los que sufren de una adición. Se puede encontrar una lista de consejeros y de grupos de la recuperación en la sección del manual con el título "Los Recursos."

#### Las Preguntas para Preguntar Cuando Está Buscando un Consejero para Una Adición al Sexo

- 1. ¿Cuánto experiencia tiene trabajando con la adición al sexo?
- 2. ¿Cuánta experienica está relacionada a la adición sexual?
- 3. ¿Es Ud. una persona en recuperación que ha cumplido con esos pasos?
- 4. ¿Tiene la capacitación especializada, la certificación, o la licencia de adiciónes?
- 5. ¿Cuáles libros que se tratan de la adición sexual ha leído?
- 6. ¿Tiene la capacitación específica que se trata de los problemas del abuso sexual?

Otros factores importantes son encontrando un terapeuta quien le proveerá un plan específico y quien está dispuesto a reevaluar con frecuencia el progreso del cliente y para el tratamiento- en efecto, mandando el cliente a la "communidad de recuperación" que han creado para ellos mismos. La terapia professional puede ser una herramienta útil para los que sufren de una adición. Abajo hay una lista de recursos sugeridos para que se puedan relacionar con consejeros profesionales en diferentes lugares – la terapia individual, la teleconferencia, y los programas residenciales.

#### BlackCounselors.com

Busca consejeros negros en 9 estados: [blackcounselors.com/y](http://blackcounselors.com/)es look Una lista grande de terapeutas nacionales y algunos internacionales: [find-a-therapist.com/](http://find-a-therapist.com/)

#### TherapistFinder

Busca una terapeutas en 6 estados por lugar o enfoque: [www.therapistfinder.net/](http://www.therapistfinder.net/) Si una adición sexual es el problema principal, se asegura que el terapeuta está especializado en la adición sexual y cree que la curación es possible.

# Los Doce Pasos de la Adición Sexual Anónimo

- 1. Nosotros confesamos que somos impotentes sobre la lujuria –que nuestras vidas se había hecho inmanejable.
- 2. Cree que hay un poder más grande que sí mismos que puede reestablecer nuestra razón.
- 3. Hacer una decisión de dar nuestro poder y nuestra vida al cuidado de Dios mientras que lo entendemos.
- 4. Hizo un inventario moral de sí mismos que era buscando y intrépido.
- 5. Admitir a Dios, a nosotros mismos y a otros humanos el índole exacto de nuestras errores.
- 6. Estamos completamente listos que Dios nos quita de todos esos defectos de nuestro carácter.
- 7. Pedí a Dios con humilidad que nos quite de nuestros defectos.
- 8. Hizo una lista de todas las personas a que les hicimos daño y se hicimos de buena voluntad a desgraviar a todas.
- 9. Reparar el daño con las personas cuando sea possible, menos cuando les podemos hacer daño a ellos u otros.
- 10.Sigue a tomar un inventario personal y cuando hace una fechoría, confesarla en seguida.
- 11.Buscamos a través de la oración y la meditación a mejorar nuestro pacto intencional con Dios como lo entendimos, rezando solamente para el conocimiento de la voluntad de Dios para nosotros y el poder para realizarlo.
- 12.Porque tuvimos un despertar espiritual a causa de esos pasos, hemos tratados de extender este mensaje a los adictos al sexo.

Los Doce Pasos fueron adaptados con el permiso de Los Servicios del Mundo del Alcohólico Anónimo, Inc. (AAWS). El permiso de adaptar y reimprimir Los Doce Pasos no significa que el AAWS ha aprobado ni el contenido de esta publicación ni que el AAWS está de acuerdo con las opiniones expresadas en esto. Alcohólico Anónimo (AA) es un programa de la recuperación de la adición al alcohol solamente. El uso de Los Doce Pasos en conexión con los programas que no están basado en AA, pero tratan de otros problemas o en otro contexto no relacionado a AA, no implica de otro modo.

SA adaptation © 1982, 1984, 1989, 2001 SA Literature. Reimprimido con el permiso de La Literature de SA. © 1997-2003 [Sexaholics Anonymous Inc.](http://www.sa.org/)

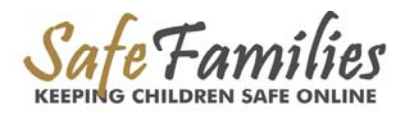

# <span id="page-18-0"></span> La Información y los Recursos para Fundaciónes sin Fines de Lucro

Muchas fundaciónes sin fines de lucro provee el aceso a las computadoras y el entrenado gratis para las comunidades en riesgo (see [www.ac4.org\)](http://www.ac4.org/). Los centros de las computadoras provee el aceso a las computadoras a un auditorio extenso de clientes. El alto tráfico y el cambio de usuarios que sufren los centros, si intenta a satisfacer los deseos de los adultos o los jóvenes, puede presentar un reto especial con respecto a la seguridad en la Red. Esta sección incluye los recursos que puede usar para establecer los límites del uso de la computadora y provee el entramiento sobre la seguridad en la Red. Para más información sobre los peligros en la Red, vea la seccion de "Las Estadísticas" de este manual. Lo siguiente es un ejemplo de una norma para usar en un centro de las computadoras.

# Un Ejemplo de Una Norma del Uso Aceptable

- 1. Todos los usuarios tiene que firmar el registro antes de sentarse a trabajar. No se permite la comida ni los bebidas a o cerca de las computadoras!
- 2. Si la aplicación que está usando tiene sonido, por favor apáguelo o use los auriculares.
- 3. Les pedimos al usuarios del centro que se queden en los laboratorios, los pasillos que conectan los laboratorios y los baños para evitar molestando otras clases.
- 4. No se permite los patines en los laboratorios.
- 5. Solo está abierto los laboratorios de las computadoras para el aceso al público durante las horas anunciadas. Si llega antes de las horas de operación, por favor espere en el pasillo de frente. Cuando les pide terminar trabajando a la hora de cerrar, por favor sea condiserado y hágalo. El personal del Centro y los voluntarios tienen el razón de pedirle a salir del centro por cualquier razón a cualquiera persona.
- 6. Sea considerado. No se haga ni abusivo ni amenzado en sus mensajes a o sobre otros.
- 7. Use el idioma apropriado cuando está conversando y en la Red. No diga palabras brotas ni palabras groseras.
- 8. No se permite los cuartos de charlas como BlackPlanet y los servicios de archivos compartidos como Kazaa.
- 9. No se permite material obsceno ni material del sexo explícito en el Centro.
- 10. No se permite la actividad ilegal en la Red o en el local del Centro.
- 11. No se puede usar la material de propiedad literaria sin el permiso del autor. Esto incluye la piratería del software del la computadora.
- 12. Solo se permite el personal del Centro a instalar el software en las coputadoras.
- 13. Se prohibe el intento a hacer daño a la información del otros, el equipo de la computadora, o el funcionamiento del red.

Entiendo y cumpliré con esta Norma del Uso Aceptable. Entiendo también que una violación de estas reglas de arriba puede causar la revocación del acceso a los privilegios y en la acción legal apropriado contra mí.

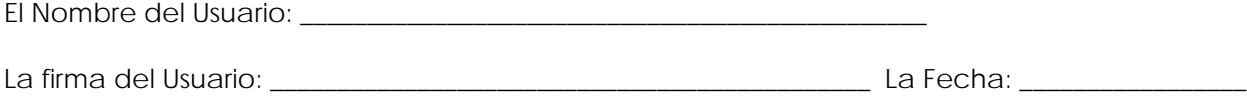

# <span id="page-19-0"></span>Un Ejemplo de la Orientación de la Seguridad en la Red

*(El TecMisión eststá en el proceso de desarrollar las plantillas de presentación para introducir a los participantes los problemas y prácticas de la seguridad en la Red en los centros de las computadoras. Lo cubrirá los temas de La Norma del Uso Aceptable y otros temas relevantes).* 

*La Orientación para los Adultos…………………………La Sesión de 30 minutos Necesita: Un proyector de LCD, La Presentación de la Seguridad en la Red, copias del AUP* 

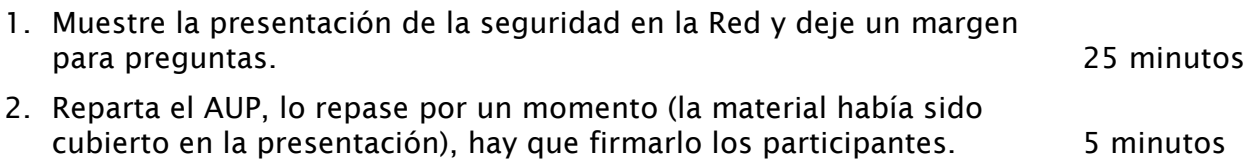

# *La Orientación de los Estudiantes de la Escuela Secundaria y del Colegio …… ….La Sesión de 45 Minutos*

*Necesita: Un proyector de LCD contectado a una computadora que permita la Red y el sonido; La Presentación de La Seguridad en la Red; copias del AUP*

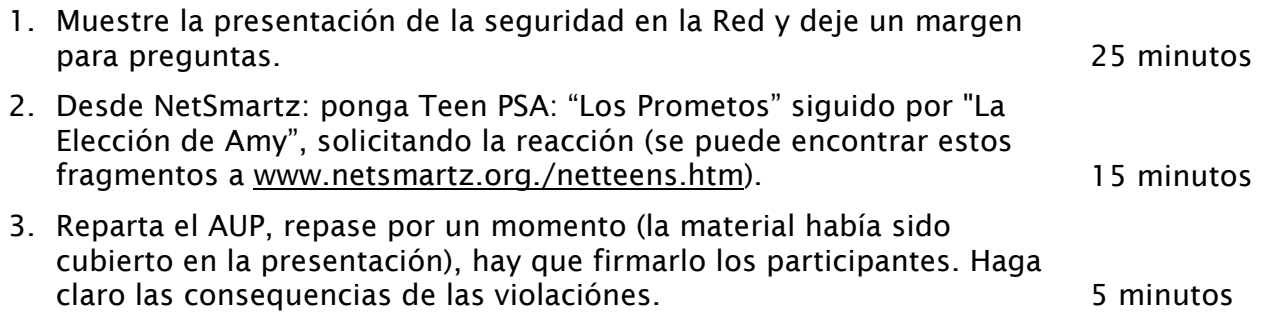

Un Bono: *Haga que los estudiantes trabajen durante el sitio de websafecrackerz ([www.websafecrackerz.com\)](http://www.websafecrackerz.com/), ofreciendo una recompensa al primer estudiante o estudiantes que alcance los controles varios en el juego.*

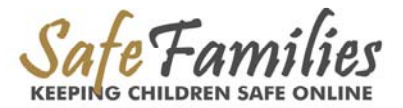

# *La Orientación para la Escuela Primera (gr. 3 – 6)…Dos sesiónes de 1-hora*

*(les recomienda las sesiónes en días diferentes)*

*Necesita: Un proyector de LCD conectado a una computadora que permita la Red y el sonido; La Presentación de La Seguridad en la Red; copias del AUP; varias computadoras para que cada estudiante pueda jugar en si mismo (Ojo: los juegos son ruidosos; les advisa el uso de los ariculares).* 

### La Sesión 1

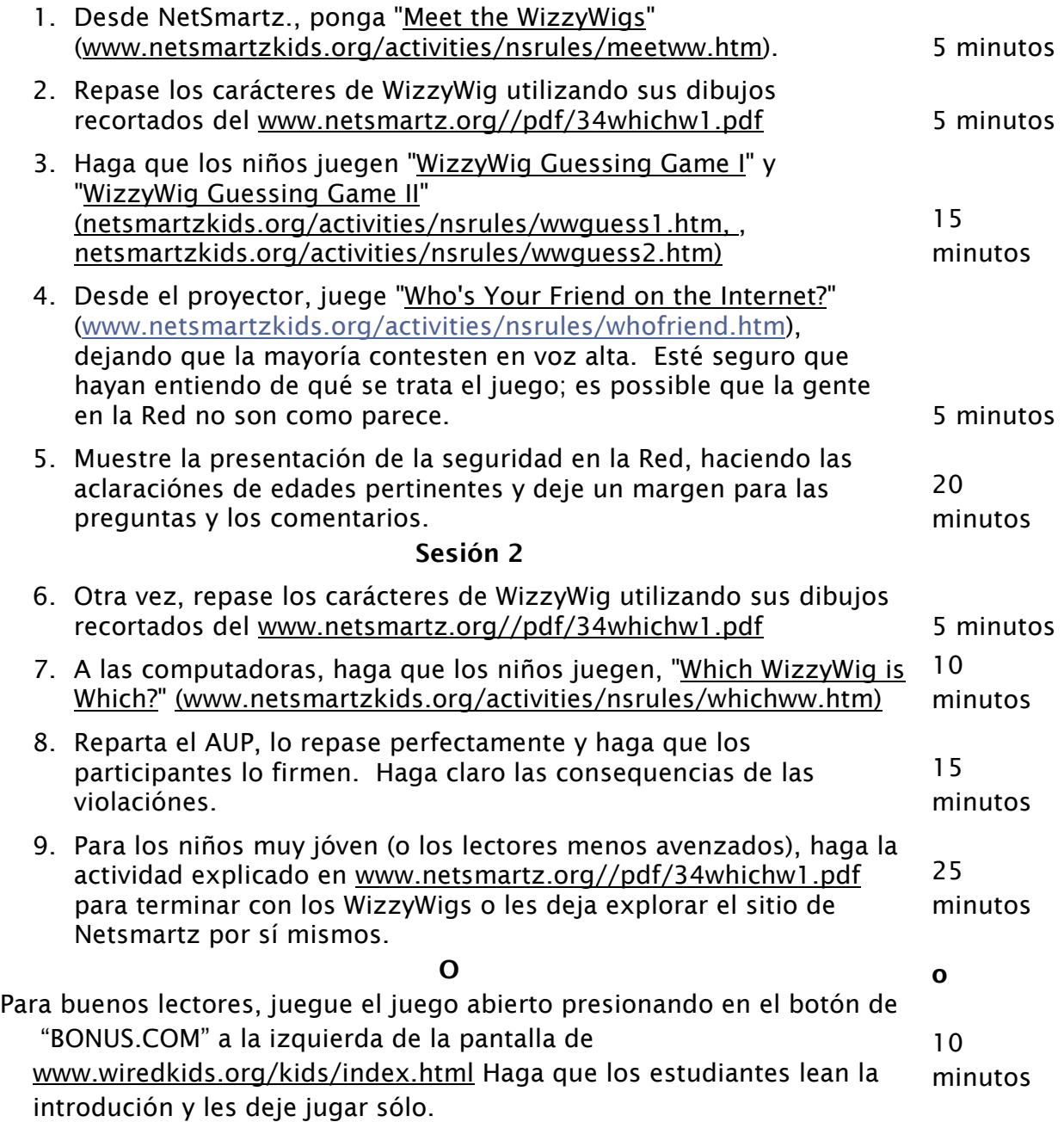

# *La Orientación para la Escuela Primera (gr. K – 2)...Dos Sesiónes de 45-minutos*

 *(les recomienda las sesiónes en días diferentes)*

*Necesita: Un proyector de LCD conectado a una computadora que permite la Red y el sonido; los dibujos recortados del Outlaw de [www.netsmartz.org//pdf/k2weboutlaws1.pdf](http://www.netsmartz.org//pdf/k2weboutlaws1.pdf) (copias de una versión para los niños del AUP; las computadoras bastantes para que cada niño pueda jugar juegos sí mismos (Ojo: los juegos son ruidosos; les advisa el uso de los ariculares).*

### Sesión 1

- 1. Del proyector, ponga Netsmartz: ["The Webville](http://www.netsmartzkids.org/activities/clwebworld/outlaws.htm) Outlaws" ([www.netsmartzkids.org/activities/clwebworld/outlaws.htm](http://www.netsmartzkids.org/activities/clwebworld/outlaws.htm)). Escoga los niños para escoger cual Outlaw para seleccionar. Repase los carácters de Outlaw usando sus dibujos recortados de [www.netsmartz.org//pdf/k2weboutlaws1.pdf.](http://www.netsmartz.org//pdf/k2weboutlaws1.pdf)
- 2. Haga que los niños juegen"[Clicky's Challenge](http://www.netsmartzkids.org/activities/clwebworld/clchalng.htm)" ([www.netsmartzkids.org/activities/clwebworld/clchalng.htm](http://www.netsmartzkids.org/activities/clwebworld/clchalng.htm))
- 3. Para lo demás de la session, los niños pueden explorar el sitio de Netsmartzkids.org o decorar las páginas del libro para colorear que puede bajar de ([netsmartz.org/pdf/Coloringbook.pdf\)](http://netsmartz.org/pdf/Coloringbook.pdf)

#### Sesión 2

- 4. Otra vez, repase los carácteres de Outlaw usando los dibujos recortados.
- 5. Haga que los niños juegen ["Clicky's Challenge"](http://www.netsmartzkids.org/activities/clwebworld/clchalng.htm) otra vez.
- 6. Muestra una presentación de la seguridad en la Red para las edades pertinentes, si está disponible.
- 7. Si los niños pueden leer y escribir su nombre, reparta el AUP para los niños; lo repase y haga que los niños lo firme.
- 8. Haga que los niños escuchen a la música del sitio de Netsmartz ([www.netsmartzkids.org/tunes/index.htm\)](http://www.netsmartzkids.org/tunes/index.htm). Para terminar, invite a algunos niños a que decirle cual era su favorito, por qué y que les enseñó (digales que va a preguntarles estas preguntas cuando ellos empiezan a escucharlo).

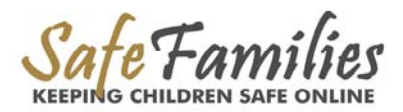

# <span id="page-22-0"></span>La Lista de Control Para Poner en Práctica un Programa de la Seguridad en la Red para su Centro de las Computadoras

- 1. Instale un Software de filtración del Internet en todos las computadras en el labratorio o instale un servidor para filtrar todos las computadoras.
- 2. Determine los tipos de activdades que no se permitirán debido al contenido o la  $\blacksquare$ función.
	- a) Para el contenido, los sitios no permitidos deben incluyir todo la material explíctia de la pornografía y el sexo; también pueden incluyir los sitios que son violentos, sangrientos o que promoven el uso ilegal de las drogas o el odio.
	- b) Con respecto a la función, le recomendamos que no se permitan los cuartos de charlas, los mensajes instantes ni los archivos compartidos. También deben considerar esto para "las comunidades en la Red" tan como BlackPlane o MySpace. Le recomendamos que anuncie en una manera que llame la atención esos sitios populares del red en una lista de "sitios no permitidos."
- 3. Desarrolle y anuncie La Norma del Uso Aceptable para el centro de las computadoras.
- 4. Desarrolle una orientación para cada grupo de edades sobre la seguridad en la Red con las presentaciónes y las actividades. Lo presente a todos los clientes habituales del laboratorio.
- 5. Después del entrenamiento, todos los participantes deben firmar una copia de La Norma del Uso Aceptable; guardando la copia firmada en los archivos.
- $\Box$  6. Siempre hay que tener un quiador en el laboratorio que haga que los participantes respeten las reglas.
- 7. Ponga las computadoras en un lugar público donde el personal pueden ver las pantallas fácilmente.
- 8. Para las computadoras o los nombres del usuario normalmente utilizado por los niños, ponga la página principal a un sitio de búsqueda que es apropriado para los niños.
- $\Box$  9. Expique las reglas al personal y los voluntarios también.

(Las organizaciónes son vulnerables a la hostilidad sexual o los juicios del lugar de trabajo hostil cuando les permiten que los empleados ven y bajan la pornografía y pueden ser responsibles a los dueños del copyright si los empleados los bajan los archivos sin el permiso del dueño.)

# <span id="page-23-0"></span>Las Enlaces a los Documentos del Familias Seguras

# *Los Manuales*

- El Manual de la Seguridad en la Red y la Sobriedad de Medios de Comunicación para Las Fundaciónes Sin Fines de Lucro [www.safefamilies.org/docs/manual\\_nonprofits.doc,](http://www.safefamilies.org/docs/manual_nonprofits.doc) pdf: [www.safefamilies.org/docs/manual\\_nonprofits.pdf](http://www.safefamilies.org/docs/manual_nonprofits.pdf)
- El Manual de la Seguridad en la Red y la Sobriedad de Medios de Comunicación para los Padres [www.safefamilies.org/docs/manual\\_parents.doc](http://www.safefamilies.org/docs/manual_parents.doc), pdf: [www.safefamilies.org/docs/manual\\_parents.pdf](http://www.safefamilies.org/docs/manual_parents.pdf)

Para ver un archivo de PDF, hay que tener instalado el Adobe Reader. Vaya a [www.adobe.com](http://www.adobe.com/) para bajarlo gratis.

# *Los Poderes de Punto*

• El taller de La Seguridad en la Red para los padres [www.safefamilies.org/docs/parents.ppt](http://www.safefamilies.org/docs/parents.ppt)

Para ver las presentaciónes de PowerPoint, hay que tener instalado el Microsoft PowerPoint. Vaya a [http://microsoft.order-](http://microsoft.order-10.com/OfficeStandardEdition/welcome.aspx?id=enusdl)

[10.com/OfficeStandardEdition/welcome.aspx?id=enusdl](http://microsoft.order-10.com/OfficeStandardEdition/welcome.aspx?id=enusdl) para bajar una version de prueba gratis del software.

# *Los Webcasts*

- El taller de La Seguridad en la Red para los Padres [http://www.safefamilies.org/webcasts/parents/Presentation\\_Files/index.html](http://www.safefamilies.org/webcasts/parents/Presentation_Files/index.html)
- La Seguridad en la Red para los Centros de las Computadoras [http://www.safefamilies.org/webcasts/nonprofit/Presentation\\_Files/index.html](http://www.safefamilies.org/webcasts/nonprofit/Presentation_Files/index.html)

Para ver un webcast, hay que tener instalado el Macromedia Flash Player. Vaya a [www.adobe.com](http://www.adobe.com/) para bajarlo gratis.

# Las Estadísticas de Los Peligros en la Red

# La Pornografía

# *Las Estadísticas Generales*

- A partir de 2003, era 1.3 milliónes sitios pornográficos del red.; 260 miliónes páginas *(N2H2, 2003)*.
- Las ganancias total de la industria de la pornografía: calculado desde \$4 billón a \$10 billón *(National Research Council Report, 2002)*; Los ingresos total de los E.E.U.U. (2005): \$12.6 billón *(Adult Video News)*.

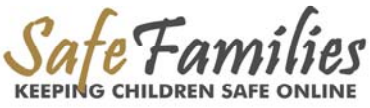

- Los aquilados de los DVD/videos del material adulto en los E.E.U.U. en 2005: cerca de 1 billón *(Adult Video News)*.
- Los telespectadores de las películas adultos en los hoteles: 55% *(cbsnews.com)*.
- Los usuarios únicos que visitan los sitios adultos del red: 45 millón *(Neilsen Net Ratings)*.
- Más de 70% de los hombres entre las edades de 18 y 34 años visitan los sitios pornográficos en un mes típico. *(comScore Media Metrix*).
- Los adultos que admiten a una adición sexual del Internet: 10%; 28% de ellos son mujeres *(internet-filter-review.com)*.
- Más de 20,000 imágenes de la pornografía de los niños anunciados en la Red cada semana *(National Society for the Prevention of Cruelty to Children, 10/8/03)*.
- Aproximadamente 20% de toda la pornografía del internet incluye niños *(National Center for Mission & Exploited Children)*.
- 100,000 sitios del red ofrecen la pornografía ilegal de los niños *(U.S. Customs Service estimate)*.
- A partir del deciembre 2005, la pornografía de los niños era una industria anual de \$3 billón *(internet-filter-review.com)*.
- *"A una reunión de La Escuela Americana de Los Abigados Matrimoniales en 2003, dos tercios de los 350 abigados del divorcio que asistieron dijeron que el Internet tiene un papel grande en los divorcios del año pasado, con el interés excesivo de la pornografía en la Red contribuyendo a más que la mitad del tales casos. Hacía siete o ocho años que la pornografía tenía un papel casi non existido en el divorcio*-- *Divorcewizards.com*

#### *Las Estadísticas de la Familia*

- 47% porcentaje de las familias dicen que la pornografía es un problema en sus casas *(Focus on the Family Poll, October 1, 2003)*.
- El Internet es un factor importante en 2 de cada 3 divorcios, según La Escuela Americana de Los Abagados Matrimoniales en 2003 *(Divorcewizards.com)*.

### *Las Estadísticas Específicas de los Jóvenes*

- 9 de cada 10 niños entre las edades 8 y 16 han visto la pornografía del Internet, en la mayoría del casos era involuntario *(London School of Economics January 2002)*.
- El promedio de la edad a la exposición primera a la pornografía: 11 años *(internet-filterreview.com)*.
- El consumidor más grande de la pornografía del Internet: el grupo de edades 12 –17 años *(internet-filter-review.com)*.
- Los jóvenes con la exposición significante a la sexualidad en los medios de comunicaciónes muestran que los jóvenes son 2.2 veces más probables a tener el sexo a las edades 14 a 16 *(Report in Pediatrics, April, 2006).*
- La industria de los adultos dice que el tráfico es 20-30% niños *(NRC Report 2002, 3.3)*.
- *"Nunca en la historía de las telecomunicaciones en los E.E.U.U. ha sido tanto material indecente (y obsceno) tan accessible por los jóvenes en tantas casa con menos restricciónes."*

*--El Departamento de la Justicia de los E.E.U.U., El Memorándum Post-Vista de los Puntos y las Autoridades a I, ACLU v. Reno, 929 F. Supp. 824 (1996).*

## <span id="page-25-0"></span>*Los Depredadores de la Red*

- 1 de cada 5 niños que utlizan cuartos de charlas han sido acercado por un pedófilo en la Red *(Telegraph.co.uk. 1/02)*.
- 1 de cada 4 niños participan en Real Time Chat *(FamilyPC Survey, 2000)*.
- 1 de cada 5 niños (las edades 10 a 17 años) reciben las solicitaciónes sexuales no deseadas en la Red *(Youth Internet Safety Survey, U.S. Department of Justice, 2001)*.
- 2 de cada 5 secuestros de los niños entre las edades de 15-17 años resultan del contacto del internet *(San Diego Police Dept.)*.
- 76% de las víctimas de los casos de la explotación sexual iniciados por el Internet tenían 13-15 años, 75% eran niñas. *"La mayoría de los casos progresaban a encuentros sexulaes." 93% de los reuñiones de cara a cara suponían el sexo ilegal (Journal of Adolescent Health, November 2004)*.

# Las Enlaces a la Organizaciónes Pertinentes

## *Sobre la Seguridad en la Red para los Niños*

# TechMission Safe Families – [www.safefamilies.org](http://www.safefamilies.techmission.org/)

### [The NetSmartz Workshop](http://www.netsmartz.org/) – www.netsmartz.org

Una colaboración creativa del Centro Nacional para los Niños Explotados y Perdidos® y Los Clubes de los Niños & Niñas de América, es un sito del red concebido excelentemente con las actividades y los juegos para los niños de todas edades. Además, hay recursos y información para los padres y los guardiánes.

## [ProtectKids.com](http://www.protectkids.com/) - www.protectkids.com

Un sitio del web llena de información y recursos sobre cómo guardar a los niños de los materiales inadecuados y los depredadores en la Red.

## [Wiredsafety.org](http://wiredsafety.org/) - wiredsafety.org

El sitio del web de una organización que trabaja con las personas en cargadas de imponer cumplimientos de la ley para promover la seguridad en la Red. Además, este sitio del web tiene los recursos educacionales y informativos vastos.

## [i-SAFE America Inc](http://isafe.org/) - isafe.org

i-SAFE America, Inc. es una fundación sin fines de lucro cuyas misión es educar y conferir poderes a los jóvenes para que puedan tomar el control de sus experiencias en la Red en una manera responsable y segura.

### [GetNetWise](http://www.getnetwise.org/) - www.getnetwise.org

La coalición de GetNetWise de las corporaciónes de la industria del Internet y las organizaciónes del interés público quieren que los usuarios del Internet estén solo un click desde los recursos que necesitan para hacer una decisión informada sobre el uso propio y el uso de su familia del Internet.

### [staysafe.org](http://www.staysafe.org/) - www.staysafe.org

staysafe.org es un sitio educacional financiado y ofrecido por Microsoft Corporation. Está destinada a ayudar los consumidores entender los aspectos positivos y negativos

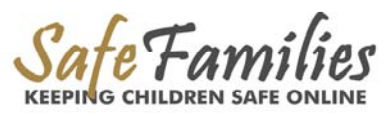

<span id="page-26-0"></span>del Internet y también cómo dirigir una variedad de problemas sobre la seguridad que exiten en la Red.

#### *Sobre el Asunto de la Pornografía y Otras Tentaciónes Sexuales*

La Moralidad en los Medios de Comunicación- www.moralityinmedia.org Una organización nacional, sin fines de lucro y también de las fes varias que fue establecido en 1962 para combatir la obscenidad y conservar las normas de decencia de los medios de comunicación. Este sitio trae los artículos y la información sobre cómo combatir la obscenidad de los medios de comunicación y los efectos perjudiciales de la pornografía a la sociedad.

### *Sobre la Adición Sexual y la Recuperación*

*Lo siguiente son los grupos de los 12 pasos de la recuperación que no son religiosos para los adictos a la obsession y compulsión sexual. Cada uno está basado en los príncipos de Los Alcohólicos Anónimo. Los grupos varian del enfoque, especialmente con las definiciónes respectivas de "la sobriedad sexual."* 

[Sexaholics Anonymous](http://sa.org/) – www.sa.org

[Sexual Compulsives Anonymous](http://www.sca-recovery.org/) – www.sca-recovery.org [Sexual Recovery Anonymous](http://sexualrecovery.org/) – sexualrecovery.org Sex and [Love Addicts Anonymous](http://www.slaafws.org/index.html) - www.slaafws.org/index/html [Sex Addicts Anonymous](http://www.saa-recovery.org/) - www.saa-recovery.org

### [S-Anon](http://www.sanon.org/) - www.sanon.org

Una hermandad secular de los parientes y amigos de gente con adiciónes al sexo quien pueden compartir sus experiencias, su fuerza y su esperanza para resolver sus problemas comúnes.

# Los Recursos de Multimedia de la Seguridad en la Red, la Pornografía y la Recuperación

# *LAS PRESENTACIÓNES*

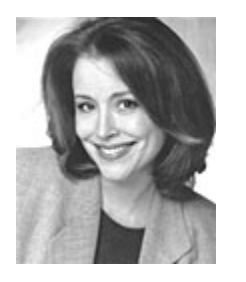

### *Las Presentaciónes hacido por Donna Rice Hughes*

Conocido internacionalmente como un experto de la seguridad en la Red, un defensora y el presidente actual de Bastante es Bastante (una fundación sin fines de lucro cuya misión es hacer el Internet más seguro para los niños y las familias). Algunas de las presentaciónes de Señora Rice están anunciadas aquí: protectkids.com/donnaricehughes/presentations.htm

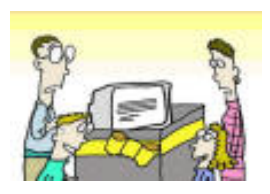

### *La Presentación de la Seguridad en la Red*

Del Parentscentre, un sitio official del red del Departemento de la Educación y las Habilidades (U.K.) para los padres y los guardiánes. Una guía para usar la Red segurmamente. Para los consejos exhaustivos sobre como disfrutar de los beneficios grandes de la Red sin tener el fraude, el spam, los viruses, la pornografía, los saltados y otros riesgos potenciales. www.parentscentre.gov.uk/flash/safety/main.swf

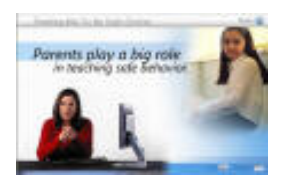

# *Les Enseñando a los Niños de la Seguridad en la Red*

Una presentación sencilla y breve para los padres con sugerencias praticales.

www.microsoft.com/athome/security/videos/childsafetyhi.html

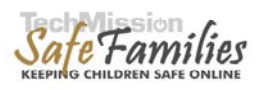

### *La Seguridad en la Red para los Centros de Computadoras para la Comunidad Cristiana*

Una presentación de la Seguridad en la Red para los Centros de Computadoras para la Comunidad Cristiana. Dado a la conferencia de TecMisión en 2006. [www.safefamilies.org/webcasts/nonprofit](http://safefamilies.techmission.org/webcasts/nonprofit)

*EL VIDEO*

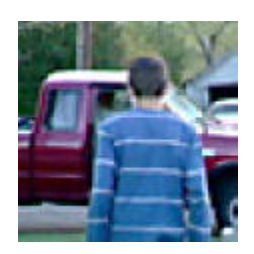

### *El Depredador*

Trevor, un jóven de 14 años de Utah es el escritor, el director y la estrella de esta película breve sobre los peligros de los depredadores en la Red. Contratando el principal de su escuela como el papel del secuestrador de la película, Trevor trabajaba con su escuela y el distrito policial local para la filmación de esta película.

<http://www.staysafe.org/teens/videos/predator.html>

## *LOS BAJADOS DE INVESTIGACIÓN*

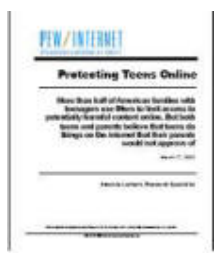

#### *Protegiendo los Adolescentes en la Red*

Producido por el Internet de Pew y El Proyecto Americana de la Vida, este documento explica las conclusiones de un poll de los adolescents y sus padres sobre las actividades y los peligros en la Red.

www.pewinternet.org/pdfs/PIP\_Filters\_Report.pdf

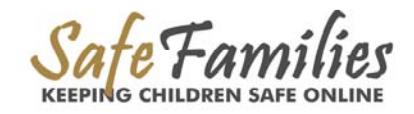

<span id="page-28-0"></span>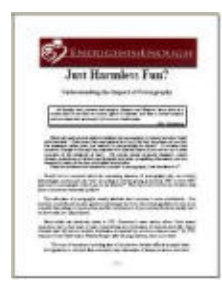

### *Solo el Divertido Inofensivo*

Una información especial de Bastante es Bastante.org para proveer una perspectiva al día y general sobre la evidencia del daño. Lea la evidencia y decida para sí mismo – es la pornografía "solo una diversion inofensiva?" www.enough.org/justharmlessfun.pdf

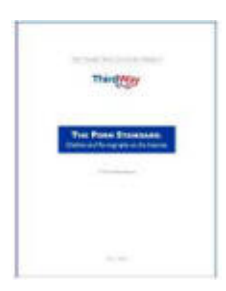

# *La Norma de la Pornografía: Los Niños y la Pornografía en la Red*

Lo documenta la facilidad con que los niños pueden obtener la pornografía de la Red y la falta del esfuerzo de la industria de implementar un sistema de la verificación de la edad.www.third-

way.com/data/product/file/14/porn\_standard.pdf

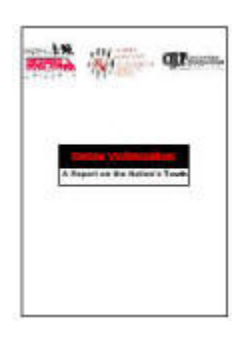

### *El Trato Injusto en la Red: Un Informe Sobre los Jóvenes de la Nación*

Produjido por el Centro Nacional para los Niños Desaparecidos y Exploitados, este poll pionero de 1,501 jóvenes de las edades 10 a 17 años documenta su uso del Internet y sus experiencias en la Red incluyendo la exposición no deseado a la solicitación sexual, la material sexual, y el acoso. También lo incluye las recomendaciónes para hacer el Internet más seguro para los niños. [http://208.254.21.169/en\\_US/publications/NC62.pdf](http://208.254.21.169/en_US/publications/NC62.pdf)

# Los Libros sobre la Seguridad en la Red , la Recuperación, y la Pornografía

### *Sobre la Seguridad en la Red para los Niños*

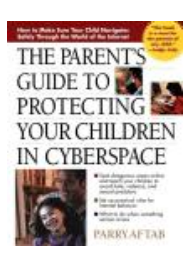

### *La Guía para los Padres sobre Protegiendo sus Niños en Cyberspace*  por Dr. Parry Aftab

Esta guía es real para proteger a los niños y informarles sobre el Internet es un libro esencial para todas las familias con una computadora en casa.

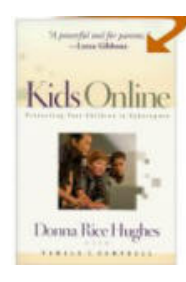

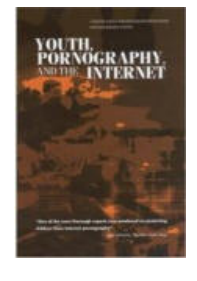

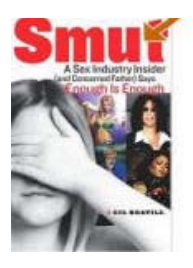

## *Los Niños en la Red* por Donna Rice Hughes

Esto es un instrumento poderoso para los padres sobre salvaguardando la seguridad de sus hijos cuando están utilizando el Internet. Les ofrece esperanza y ayuda con las instruciones de paso a paso y que son sencillas.

## *Los Adolescentes, La Pornografía, y el Internet*

por El Consejo Nacional de la Investigación Compliado por el Consejo Nacional de la Investigación, este libro examina los enfoques de cómo proteger a los niños y los adolescents de la pornografía en la Red, las ameanazas de las pedófilos en la Red y otro material inadecuado en la Red.

## *La Indecencia: De uno que Tiene Información Confidencial sobre la Industria del Sexo (y un padre preocupado) dice que Bastante es Bastante* por Gil Reavill

Un escritor para las películas de Penthouse y Maximy el padre de una hija de escuela secundaria, el autor da bastantes razones convincentes de que tenemos que equilibrar los derechos de los que quieren comprar la indecencia a los que quieren evitarla.

*Sobre el Tema de la Pornografía y otras Tentaciónes Sexuales.*

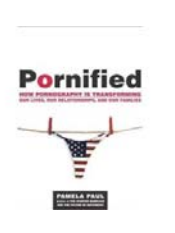

# *Pornified : Cómo la Pornografía Está Transformando Nuestras Vidas, Nuestras Relaciónes, y Nuestras Familias* por Pamela Paul

En esta investigación escandolosa y inteligente, Pamela Paul nos muestra cómo la pornografía ha sido un gran parte de las vidas personales de muchas americanas. Ella explica los costes y las consequencias de la pornografía, como la íntima está reemplacada por la fantasia, la desconfianza, el descontento y el aislamiento emocional.

## *Sobre la Adición Sexual y la Recuperación*

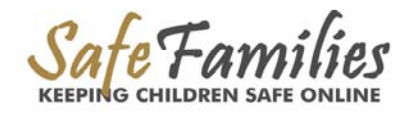

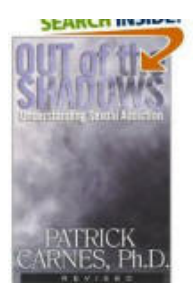

# *Hacía Afuera de Las Sombras: Entendiendo La Adición al Sexo*  por Patrick Carnes

Este trabajo de gran avance, entre los primeros a describir la adición al sexo, es todavía inappreciable para reconociendo y superando la conducta destructiva.

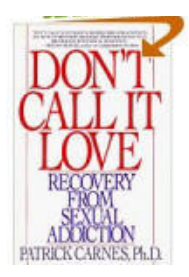

# *No lo Llame el Amor: La Recuperación de la Adición al Sexo*  por Patrick Carnes

Entre las perspicacias clínicas y los testimonios de los adictos que están recuperando, este libro señala el camino hacía la sexualidad curado y sano.

# <span id="page-31-0"></span>La Verdad Detrás de la Fantasía de la Pornografía

*por Shelley Lubben – Una ex-actriz de la pornografía [http://www.shelleylubben.com](http://www.shelleylubben.com/)*

 Las películas llena de la pornografía con la actuación de rubias recién tinturadas cuyos ojos evocadoros dicen "te quiero" son muy possible uno de los grandes engaños sin precedents. Confíe en mi, yo lo sé. Lo hice todo el tiempo y lo hice por la lujuria del poder y el amor del dinero. Nunca me gustaba el sexo. Nunca quería el sexo y de hecho yo era más propensa a pasar tiempo con Jack Daniels que los hombres con quien me pagaron para "fingirlo." Eso es la verdad, ningunas de las rubias recién tinturadas les gusta hacer la pornografía. De hecho, lo odiamos. Odiamos que nos toquen desconocidos quien no nos importan para nada. Odiamos ser inrespetadas con sus olores hediondos y sus cuerpos sudorosos. Algunas mujeres lo odian tanto que se pueden oír vomitando en el baño entre las escenas. Se puede encontrar otras afuera fumando una cadena interminable de Marlboro lights…

 Pero la industria de la pornografía quiere que Uds. piensen que las actrizes de la pornografía les gusta el sexo. Quieren que Uds. piensen que nos disfrutamos de ser degradada por todos tipos de actos repulsivos. La verdad, las actrizes de la pornografía aparecen en el plató sin saber los requisitos determindados y los productores les dijeron que hágalo o salga sin pago. Trabaja o nunca trabaja más. Sí, lo escogimos. Algunas de nosotras necesitabamos el dinero. Pero nos alteraban y nos coaccionaban y aún nos amenazaban. Algunas de nosotras contraíamos el SIDA resulta de esta coacción. Yo personalmente contraí el herpes, una enfermedd de transmission sin cura. Otra actriz de la pornografía volvió a casa después de una noche de paralizar su pena y puse una pistola a la cabeza y apretó el gatillo. Ahora está muerto.

 Se puede decir sin temor a equivocarse que la mayoría de las mujeres que recurrirse a la pornografía porque es una empresa lucrativa no fueran criadas con un niñez sana tampoco. En efecto, muchas actrizes admiten que han sufrido el abuso sexual, el abuso fisical, el abuso verbal y el descuido por los padres. Algunas fueron violado por los parientes y fueron abusados sexualmente por los vecinos. Cuando somos niñas queríamos jugar con las muñecas y ser madres, no tener hombres grandes y espantosos encima de nosotras. Nos enseñaban a un edad muy jóven que el sexo nos hace importante. Revivimos las mismas violaciónes que sufrimos en la niñez cuando hacemos nuestros trucos para Uds. en frente de la cámera. Y lo odiamos cada minuto. Somos niñas traumatizadas viviendo por los antidepresivos, las drogas y el alcohol haciendo una demonstración de nuestra dolor en frente de UDS. quien siguen abusándonos.

 Como siguimos traumatizandonos nosotras mismas por hacer más películas adultos, usamos más y más drogas y alcohol. Vivimos en un miedo constante de contraer el SIDA y las enfermedades de transmisión sexual. Cada vez que hay un pánico del SIDA corremos a la clínica más cerca para un chequeo de emergencía. Los pornografîeros insiten en darles a los telespectadores la fantasía del sexo que exigen al mismo tiempo que los pornografieros están sacrificando ellas que lo hacen. En otras palabras, no se permiten los condones. Los herpes, la gonorrea, la sífilis, la Chlamydia o otras enfermedades son las preocupaciónes con que andamos cada día. Hacemos los exámenes cada més pero sabemos que los exámenes no son una prevención. Además de preocuparnos por contraer las enfermedades del sexo pornográfico hay otras actividades que nos dedicamos que son muy peligrosas. Algunas de nosotras hemos tenido rocturas físicas y el daño a los partes del cuerpo internos.

 Cuando las actrizes de la pornografíia terminan el trabajo del día, salimos por la casa y intentamos a tener las relaciónes sanas y normales pero algunos de nuestros novios tienen celos y nos abusan fisicalmente. En vez, nos casamos con nuestros productores de la pornografía mientras otras prefieren las relaciónes lesbianas. Es un momento para recordar cuando nuestra hija vea por casualidad a su madre besando otra mujer. Mi hija puede responder por esto.

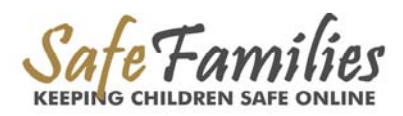

 En sus días libres, andamos como automatas con una cerveza en una mano y un trago de whiskey en la otra. No nos sentimos capaz de limpiar entonces vivimos con la asquerosidad o contratamos una extranjera para limpiar nuestra casas. Las actrizes de la pornografía no son los mejores cocineras tampoco. Ordenando la comida es normal para la mayoría de nosotras y también la mayoría de nosotras vomitamos después de comer porque sufrimos de la bulimia.

 Para la mayoría de las actrizes de la pornografía quien tienen niños, somos las peores madres del mundo. Gritamos y golpeamos a nuestras hijos sin razón. Para la mayoría del tiempo estámos borrachas o drogadas y nuestras hijos de cuatro años son los que nos recogen del suelo. Cuando nuestras clientes vienen a casa para tener el sexo, les encerramos nuestras hijos en sus cuartos y les decimos que sean callados. La daría a mi hija un bíper y le deciría que me espere en el parque hasta que terminé.

 La verdad es que NO HAY la fantasia en la pornografía. Todo es una mentira. Al mirar más de cerca en las escenas de la vida de una estrella de la pornografía le mostrará una película que la industria de la pornografía no qiuere ver. La verdad es que las actrizes de la pornografía quieren terminar con la vergüenza y la trauma de las vidas pero no pueden hacerlo solo. Necesitamos que los hombres luchen por nuestra libertad y nos den el honor. Necesitamos que nos abrazen con sus brazos fuertes mientras que sollozamos lágrimas por nuestras heridas profundas y empezamos a curar. Queremos que tiren a la basura nuestras películas y nos ayuden reconstruir los fragmentos de nuestras vidas. Necesitamos que recen por nosotras por lo próximo quince años para que el Dios nos oiga y acuda nuestras vidas fracasadas.

 Pues, no crea la mentira nunca más. La pornografía es nada más que el sexo falso y las mentiras en video. Confie en mi, yo lo sé.

Dedicado a todas las actrizes de la pornografía quein contrayeron el SIDA, morieron de un sobredosis de las drogas y se suicidaron.

October 31, 2006

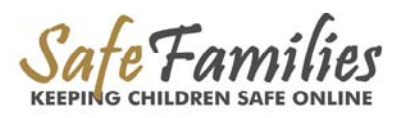